## ПОСТРОЕНИЯ ФОТОМЕТРИЧЕСКИХ ТЕЛ И ИЗОЛЮКС УСЛОВНОЙ ГОРИЗОНТАЛЬНОЙ ОСВЕШЁННОСТИ ПО КРИВЫМ СИЛЫ СВЕТА С ПОМОЩЬЮ МАТНСАД

Дулевич С. А.

Руководитель: доц., канд. техн. наук Герасимов А. И. Сибирский федеральный университет

В работе показано, как, используя стандартные средства Mathcad, можно сделать некоторые светотехнические расчеты: построить фотометрическое тело и изолюксы условной освешенности.

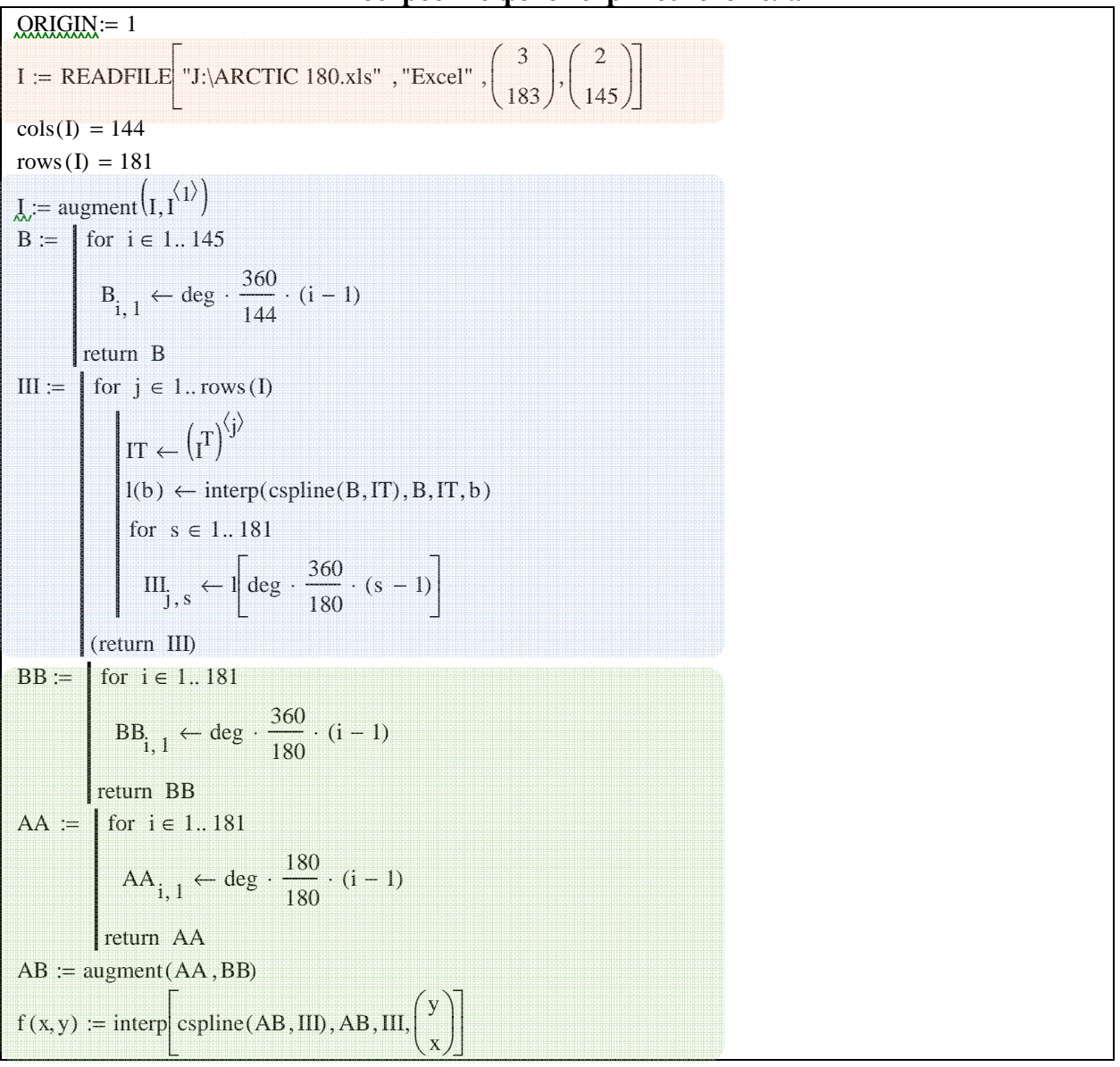

Построение фотометрического тела

Пример 1. Пример программы по построению таблицы КСС и построению на ее основе фотометрического тела

Выделим общие шаги в предлагаемом методе и проиллюстрируем их на примере кривой силы свет (КСС) для светильника ARCTIC 180 с ассиметричным отражателем (см. пример 1). Можно предложить следующий алгоритм действий:

1) Импорт таблицы КСС*(оранжевая область)*:

С помощью функцию READFILE из файла ARCTIC 180.xls считываем область ячеек между 3-й и 183-й строкой и от 2-го до 145-го столбцов.

2) Обработка таблицы и приведение ее к квадратному виду*(голубая область)*:

В нашем случае таблица состоит из 181-й строки и 144-х столбцов. В это случае можно либо откинуть строки с 145-й по 181-ю, поскольку КСС данного светильника практически полностью лежит в области углов α ≤ 90°; либо воспользоваться интерполяцией для каждой строки матрицы: взяв какую-либо строку найти интерполирующую функцию и пересчитать ее значения для 180-ти отсчетов, вместо 144, т. е. с шагом в 2°, вместо 2,5°.

В примере показан второй способ: из матрицы I извлекается поочередной каждая строка, после чего на основе матрицы аргументов B находится интерполирующая функция l(b). Далее с шагом в 2° (от 0° до 360°) вычисляются ее значения и записываются в строку новой матрицы III (теперь содержит 181 элемент). В итоге получаем квадратную матрицу III содержащую КСС.

3) Построение фотометрического тела *(зеленая область)*: На основе квадратной матрицы III, матриц аргументов AA(углы α) и BB (углы β) с помощью двумерной интерполяции находим функцию f(x,y), по которой в сферической системе координат строим фотометрическое тело.

*Замечание 1. Везде используется сплайновая интерполяция кубическими полиномами.* 

*Замечание 2. В Mathcad в записи функции двух переменных, если речь идет о полярных координатах, на первом месте стоит азимутальный угол β, а на втором зенитный α. Поэтому в матрице аргументов используется порядок (yx)<sup>T</sup> , а не (xy)<sup>T</sup> .* 

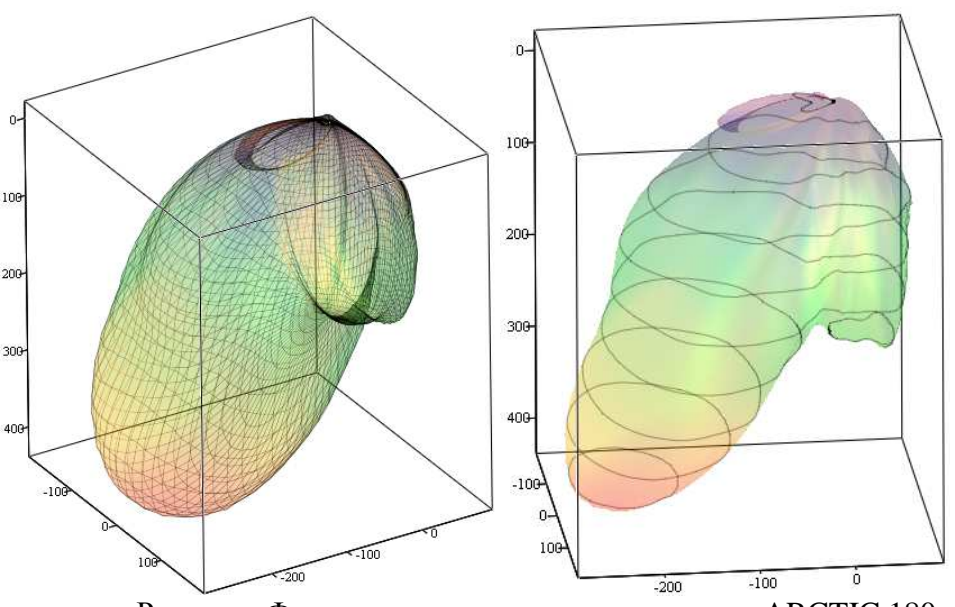

В результате получим следующее фотометрическое тело:

Рисунок. Фотометрическое тело светильника ARCTIC 180

Под функцией f(x,y) подразумевается f(β,α), в частности, из нее можно получить мерилиональные КСС, положив  $\beta$  = const.

## **Построение изолюкс условной горизонтальной освещенности**

Под пространственной изолюксой условной горизонтальной освещенности в [1] понимается множество точек в меридиональной плоскости, для которой горизонтальная освещенность е постоянна. Расчет этой изолюксы проводится по КСС в данной плоскости. Точка, расположенная по направлению угла α с освещенностью е характеризуется радиусвектором

$$
R(\alpha)=\sqrt{\frac{l(\alpha)\cos(\alpha)}{e}},
$$

где  $I(a)$  — сила света по направлению угла  $\alpha$ .

Распространяя эту формулу на трехмерный случай, когда  $I = I(\beta, \alpha)$ , получим, что множество точек, в которых освещенность равна е будут удовлетворять формле

$$
R(\alpha) = \sqrt{\frac{I(\beta, \alpha)\cos(\alpha)}{e}}.
$$

Покажем на дальнейшем рассмотрении светильника ARCTIC 180, каким образом на основе таблицы КСС построить множество таких точек, вместе они дадут трехмерное тело, которое назовем телом изолюксы.

$$
\text{QRIGIN} := 1
$$
\n
$$
\text{R}(e) := \begin{bmatrix}\ne & \leftarrow e \\
\text{for } i \in 1..181 \\
\text{for } j \in 1..181\n\end{bmatrix}
$$
\n
$$
\text{R}_{i,j} \leftarrow \sqrt{\frac{\text{II}_{i,j} \cdot \left| \cos \left[\text{deg} \cdot 1 \cdot (i-1)\right] \right|}{e}}
$$
\nreturn R\n
$$
r(x,y) := \text{interp}\left[\text{cpline}(AB, R(1)), AB, R(1), {y \choose x}\right]
$$

Пример 2

Здесь матрица R(e) задана как функция переменной е, поэтому, записав R(1), мы получим массив из точек, в которых условная освещенность равна 1. На основе этого массива построим следующее тело изолюксы:

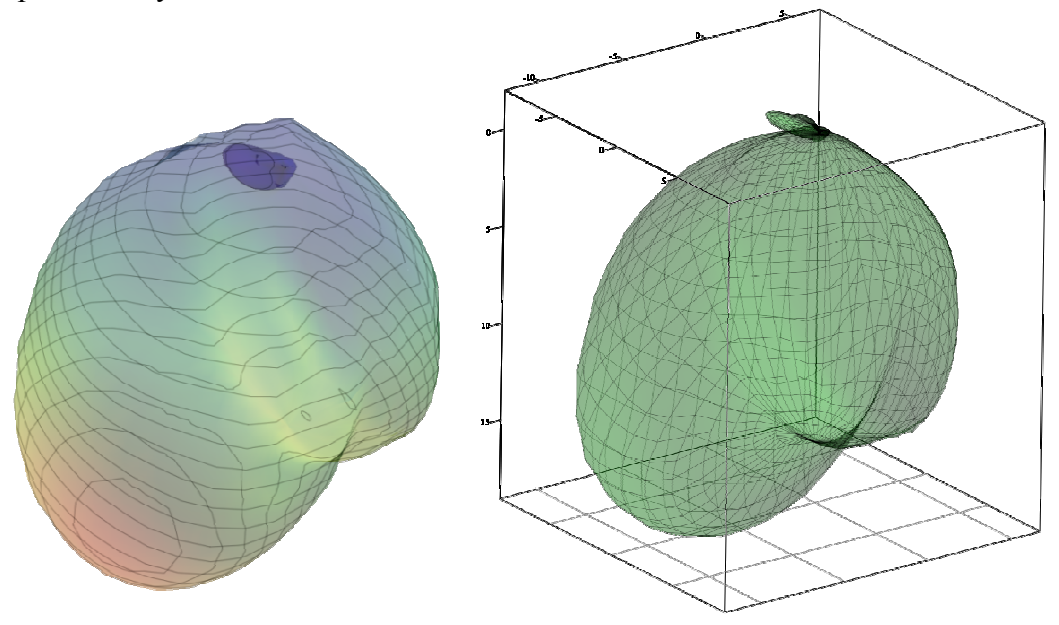

Рисунок. Тело изолюксы

 $\Phi$ ункция r(x,y) (т. е. r( $\beta$ , $\alpha$ )) вычисляет радиус-вектор точки по направлению ( $\beta$ , $\alpha$ ), положив  $\beta$  = const получим график пространственной изолюксы условной горизонтальной освещенности в том смысле, в котором он понимается в [1].

Покажем теперь, как на основе матрицы R(e) можно построить сечения тела изолюксы плоскостями перпендикулярными оси высот, т. е. построить изолюксы горизонтальной освещенности в некоторой плоскости, отстоящей от светового центра светильника на некоторую высоту h. Это можно сделать следующим образом:

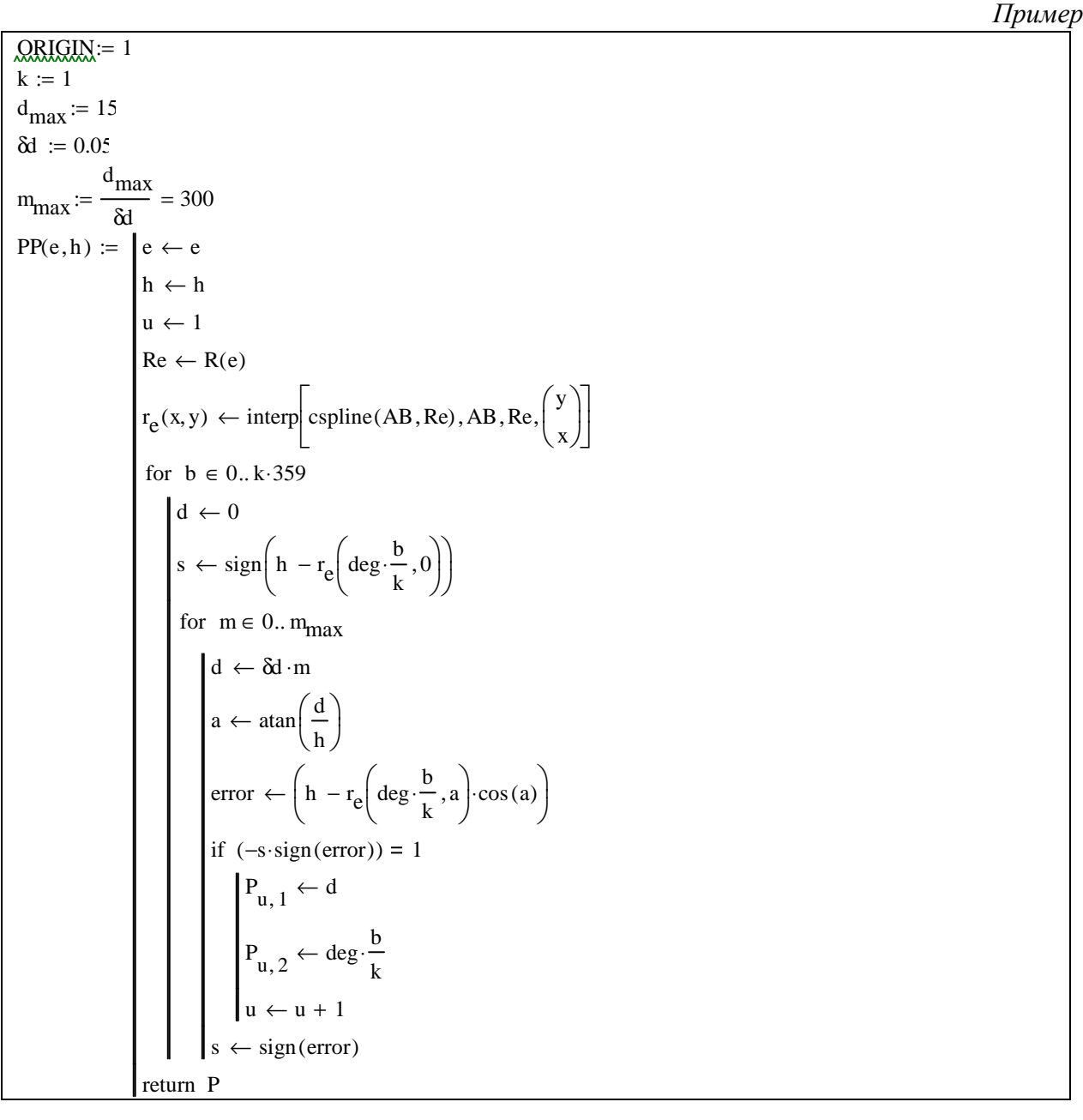

Данная программа находит матрицу РР, в которой в табличном виде задана зависимость радиус-вектора d точки в плоскости угла  $\beta$  (т. е. в системе полярных координат). Алгоритм работает следующим образом: входными данными являются высота светильника над плоскостью h и величина освещенности е. Программа для каждого  $\beta$  из диапазона  $(0.1...360)$ ° пробегает с шагом  $\delta d = 0.05$  диапазон расстояний  $(0...d_{max})$ . Для каждого из этих расстояний она вычисляет угол а, под которым расположена текущая точка и вычисляет высоту точки тела изолюксы r(a, β). Затем она вычитает эту высоту из высоты h. Точка пересечения изолюксы и плоскости характеризуется нулевым значением этой разности

(ошибка равна нулю), значит, при прохождении окрестности этой точки величина ошибки должна сменить знак. Программа сравнивает знак ошибки на текущем шаге со знаком ошибки на предыдущем шаге и как только они отличаются, записывает в матрицу РР пару чисел — радиус-вектор и угол В. Погрешность определения радиус-вектора определяется в первую очередь величиной шага бd.

Ниже приведены примеры расчета изолюкс для двух случаев: при одной высоте 3 м и разных е = (1,2,5,10,15) лк и одной е = 1 и разных высотах h = (3,5,10,15,16) м.

Пример

 $ORIGIN = 1$  $\text{II} := PP(1,3) \text{ I2} := PP(2,3) \text{ I3} := PP(5,3) \text{ I4} := PP(10,3) \text{ I5} := PP(15,3) \text{ I1} := PP(1,3) \text{ J2} := PP(1,5)$  $J3 := PP(1, 10)$   $J4 := PP(1, 13)$   $J5 := PP(1, 16)$ 

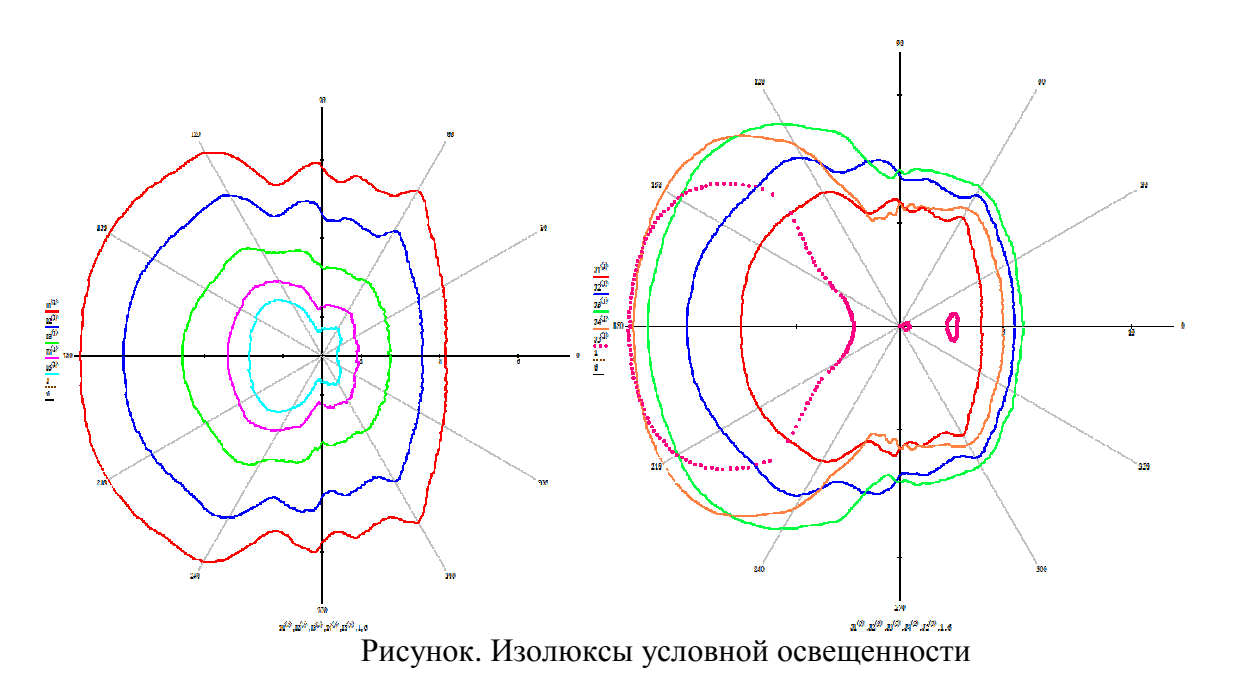

## Заключение

На примере светильника ARCTIC 180 от компании Световые технологии был показан метод нахождения изолюкс условной горизонтальной освещенности с использованием программы Mathcad. За источник КСС был взят файл с фотометрическими данными из библиотеки, которую опубликовала компания Световые технологии.

## Список литературы

1. Корринг Г. М. и др. Справочная книга для проектирования электрического освещения / Г. М. Кнорринг, И. М. Фадин, В. Н. Сидоров - 2-е изд., перераб. и доп. - СПб.:Энергоатомиздат. Санкт-Петербургское отд-ние, 1992. - 448 с.: ил.